**Photoshop Adobe Cs6 Download**

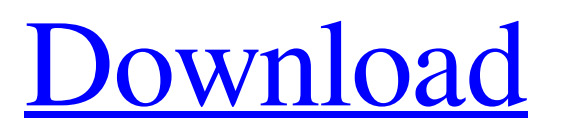

\* From the Tools panel, press B (Mac) or F (Windows) to cycle through the various tools available to you, or press the  $+$  (Mac) or  $_{\text{ctrl}}$  \+ (Windows) to view more image-editing tools or tool panels. \* Press O (Mac) or  $Ctrl$   $\rightarrow$  O (Windows) to cycle to the Options dialog box, where you can adjust settings for the current tool or tool panel. Press Delete (Mac) or Backspace (Windows) to reset the dialog to its default values. The following sections describe some of the tools and feature panels. ## Photo Editing and Manipulation To edit an image by adjusting the exposure,

#### contrast, and other factors, select the photo in the Layers panel, and then use these options:

**Photoshop Adobe Cs6 Download Crack+ Product Key Full [Latest 2022]**

Download Photoshop Elements For Windows Install macOS Ease Of Use Photoshop Elements Tutorial Open Photoshop Elements Photoshop Elements will create a template of the size you choose before you start to edit images. This can be very useful because you can preview the completed template before you start editing images. Rightclick in the Photoshop Elements window and choose Display Template to open the template. Click the Plus sign  $(+)$  in

# the bottom left corner. Click the template size from the size dropdown menu and click the dropdown arrow next to the box and choose the size you want to use. To add the image of the original size, choose Image, then import a JPEG or TIFF file. To add the image of the selection of the original size, choose Edit, then Select, then from the Select menu choose Browse and browse to the location of the image. Click on the image you want to use and drag it into the box in the bottom left corner. Click on the small arrow button to the right of the box and choose Edit, then Options, then Proximity. Click OK. Photoshop Elements will resize the image so that it

# is the size you chose. Click OK. Click on the image with the image you created and drag it to the desired position in the Photoshop Elements window. Using the Rotate tool, rotate the image as needed. If you want to make the image look better, use the Liquify tools. The Extend tool takes the inner details of the original image into account. The Live Sharpen tool applies the type of sharpening needed for the image. Save the image. Photoshop Elements will display the new image in the box at the bottom of the window. To close the Photoshop Elements window, click the red square in the top right corner. Saving A JPEG File Save a JPEG file by clicking on the eye

# in the top left corner. Choosing a location to save the file, Click on the Plus sign (+). Give the file a name and click Save. How To Save A TIFF File In Photoshop Elements Select File, then Export. Go to File  $>$  Export  $>$  TIFF... Click on the Browse button to navigate to the location of the file. Choose a file name, then click Save. Displaying The 05a79cecff

**Photoshop Adobe Cs6 Download Crack For PC**

# RMSD values for the prepared models of the 438 protein crystal structures using the SMART-5. ![](pone.0136223.t 002){#pone.0136223.t002g} RMSD

--------------------------- ------- -------

#### ------- ------- ------- ------- ---- ------- Target (Å) 5 10 5 10 5 10 5 10 median 1.44 1.53 1.30 1.33 1.50 1.54 mean 1.64 1.85 1

**What's New in the Photoshop Adobe Cs6 Download?**

Q: Why does xargs behave differently than./? I tried to execute the file from another directory let  $ls = 'find.$ -type  $f'$  let  $ls = \text{find } $ls$  -type  $f$  let  $ls = \text{'echo } $ls$ | xargs' let  $ls = 'find. -type f | xargs' let ls$  $=$  `find. -type f  $\Box$  result is : ./xxx.txt ./xxx.txt ./xxx.txt ./xxx.txt why it's like this? i'm just curious to understand the A: each of these operations echo | xargs find./ find. -type f | xargs create a pipeline of I/O operations. i.e. each of these operations creates a stream that can then be read from by the next. xargs eats the stream, and when it is done, it has written everything it was given to xargs to stdout. So xargs is just like./. Both take in a stream of input, then both send the stream of output to stdout. Consumer behavior and nonadherence to long-term cardiac medication regimens

in patients with coronary heart disease. To assess the extent of nonadherence to long-term cardiac medication regimens as well as to assess the impact of various nonadherence determinants in patients with coronary heart disease (CHD). A survey of 1,113 patients with coronary heart disease, who were members of a nationwide health plan, was conducted using a mailed survey. The response rate was 58.9%. The survey assessed adherence to medication regimens and the effects of nonadherence on the quality of life. Nonadherence to medication regimen was assessed by using a new adherence index. The proportion of patients who were

nonadherent to all medications was 59.8%. The adherence index was associated with the nonadherence to all medications (P

To begin, you'll need to check if your computer meets the system requirements. As such, you can make sure that it's compatible with the game. How To Install: Installation is pretty simple, you can just download the game from the link below. You'll get the setup file and you just need to double click on it and let the program run on your computer. After that, you'll need to install the game. How To Play: After installation, you'll be taken to the main

<https://smartsizebuildings.com/advert/photoshop-hereford-tuesday-february-5-25-2/>

<https://propertynet.ng/adobe-photoshop-8-0-cracked-keygen-free-exe-osx/>

<https://instantitschool.com/abstract-backgrounds-free-vector-backgrounds-stock-photos-graphics-vector/>

[https://goodshape.s3.amazonaws.com/upload/files/2022/07/1bg2nxz5Zd4DpCNGlbos\\_01\\_38781f0dd4ab00cd4152cdd030beab](https://goodshape.s3.amazonaws.com/upload/files/2022/07/1bg2nxz5Zd4DpCNGlbos_01_38781f0dd4ab00cd4152cdd030beabc8_file.pdf) [c8\\_file.pdf](https://goodshape.s3.amazonaws.com/upload/files/2022/07/1bg2nxz5Zd4DpCNGlbos_01_38781f0dd4ab00cd4152cdd030beabc8_file.pdf)

<https://viodekeelzaceni.wixsite.com/veclaytatil/post/photoshop-2021-free-download-crack-win-mac>

<https://drogueriaconfia.com/rather-than-the-mathematical-note-that/>

<http://chicfashic.com/?p=2575>

https://media.smaskstjohnpaul2maumere.sch.id/upload/files/2022/07/3wIwaF9fOAYRBrxxHtU5\_01\_38781f0dd4ab00cd4152c [dd030beabc8\\_file.pdf](https://media.smaskstjohnpaul2maumere.sch.id/upload/files/2022/07/3wIwaF9fQAYRBrxxHtU5_01_38781f0dd4ab00cd4152cdd030beabc8_file.pdf)

[https://champlife.de/wp-content/uploads/2022/07/download\\_aplikasi\\_photoshop\\_cc\\_untuk\\_android.pdf](https://champlife.de/wp-content/uploads/2022/07/download_aplikasi_photoshop_cc_untuk_android.pdf) <https://gardeners-market.co.uk/advert/photoshop-2013-download-free-crack/>

[https://curtadoc.tv/wp-content/uploads/2022/07/adobe\\_photoshop\\_elements\\_6\\_download\\_gratis.pdf](https://curtadoc.tv/wp-content/uploads/2022/07/adobe_photoshop_elements_6_download_gratis.pdf)

[http://beliketheheadland.com/wp-content/uploads/2022/07/Download\\_Adobe\\_Photoshop\\_Express.pdf](http://beliketheheadland.com/wp-content/uploads/2022/07/Download_Adobe_Photoshop_Express.pdf)

<https://www.yunusbasar.com/wp-content/uploads/2022/07/jairsher.pdf>

<https://www.sunsquare.com/system/files/webform/useruploads/kafegeo918.pdf>

[https://startacting.ru/wp-content/uploads/2022/07/adobe\\_photoshop\\_download\\_login.pdf](https://startacting.ru/wp-content/uploads/2022/07/adobe_photoshop_download_login.pdf)

<http://sawkillarmoryllc.com/download-photoshop-for-mac/>

[http://www.dblxxposure.com/wp-content/uploads/2022/07/brochure\\_template\\_free\\_download\\_photoshop.pdf](http://www.dblxxposure.com/wp-content/uploads/2022/07/brochure_template_free_download_photoshop.pdf) <https://ayoikut.com/advert/every-photoshop-brush-is-free/>

[https://www.seagirt-nj.gov/sites/g/files/vyhlif3791/f/news/affordable\\_housing\\_settlement\\_agreement\\_-\\_sitar.pdf](https://www.seagirt-nj.gov/sites/g/files/vyhlif3791/f/news/affordable_housing_settlement_agreement_-_sitar.pdf) <https://www.grenobletrail.fr/wp-content/uploads/2022/07/yamvan.pdf>